# **МИНИСТЕРСТВО ТРАНСПОРТА РОССИЙСКОЙ ФЕДЕРАЦИИ ФЕДЕРАЛЬНОЕ ГОСУДАРСТВЕННОЕ БЮДЖЕТНОЕ ОБРАЗОВАТЕЛЬНОЕ УЧРЕЖДЕНИЕ ВЫСШЕГО ОБРАЗОВАНИЯ «РОССИЙСКИЙ УНИВЕРСИТЕТ ТРАНСПОРТА (МИИТ)» (РУТ (МИИТ)**

Одобрено кафедрой «ТЕПЛОЭНЕРГЕТИКА И ВОДОСНАБЖЕНИЕ НА ЖД ТРАНСПОРТЕ» Протокол № 2.09 от 08 сентября 201 8 г.

Автор: Кузьминский Р. А., к.в.н., профессор

# **ЗАДАНИЕ НА КОНТРОЛЬНУЮ РАБОТУ С МЕТОДИЧЕСКИМИ УКАЗАНИЯМИ**

# **ПО ДИСЦИПЛИНЕ**

# **ГИДРАВЛИЧЕСКИЕ ОСНОВЫ РАСЧЕТА СИСТЕМ ВОДОСНАБЖЕНИЯ**

**Уровень ВО**: *Бакалавриат*

**Форма обучения:** Заочная

**Курс:** *3*

**Специальность/Направление:** *08.03.01 Строительство (СТб)*

**Специализация/Профиль/Магистерская программа:** *(ВВ) Водоснабжение и водоотведение*

Москва

## ВВЕДЕНИЕ

Студенты выполняют 1 контрольную работу. Темой контрольной работы является: «Расчет движения жидкости в системах водоснабжения и водоотведения».

В контрольной работе необходимо решить задачи по следующим разделам:

Раздел 1. «Движение жидкости в напорных трубопроводах»;

Раздел 2. «Движение жидкости в открытых руслах»;

Раздел 3. «Струйные течения. Водосливы. Водопроводные дорожные трубы. Движение грунтовых вод. Относительное движение тела в жидкости».

По разделу 1 необходимо решить 6 задач, по разделу 2 необходимо решить 2 задачи и по разделу 3 - 3 задачи.

В каждой задаче предусмотрено десять вариантов исходных данных. Номер варианта выбирается по последней цифре учебного шифра.

К каждому разделу даются методические указания к решению задач.

Выполнению контрольных работ должно предшествовать изучение теоретических основ соответствующего раздела курса с использованием рекомендуемой литературы.

Контрольная работа может быть оформлена либо письменно на бумажном носителе, либо в электронно-цифровой форме (на диске, дискете). Целесообразно контрольную работу оформлять на бумажном носителе и в электронно-цифровой форме (на диске, дискете), что ускорит процесс ее рецензирования.

При представлении для рецензирования контрольной работы на электронном носителе (диске, дискете) студент обязан распечатать на бумажном носителе титульный лист установленной формы и приложить к нему диск (дискету) с содержанием работы. Титульный лист подписывается студентом, на нем производится регистрация работы. На титульном листе преподавателем проставляется отметка о допуске к защите и приводится рецензия контрольной работы.

При выполнении контрольных работ необходимо соблюдать следующие условия:

Страницы рукописи должны быть пронумерованы.

Текст условия задачи следует приводить полностью.

Работу следует писать от руки чернилами или печатать на одной стороне листа.

Решения должны быть краткими, но исчерпывающими. Решение задач вести поэтапно, с пояснением каждого хода решения.

Перед вычислением искомых величин нужно вначале написать расчетную формулу в буквенном выражении, затем подставить численные значения всех входящих в него параметров и привести окончательный ответ.

В приводимых расчетных формулах поясняют все входящие в них параметры. Обозначения величин в работе должны соответствовать принятым в учебниках обозначениям.

У всех размерных величин должна быть проставлена размерность, выраженная в Международной системе единиц СИ. При решении задач следует следить за соблюдением единства размерностей величин, входящих в ту или иную расчетную зависимость.

Значение всех коэффициентов следует обосновать ссылкой на литературу с указанием автора, названия источника и номера страницы.

При оформлении ответов и решении задач обязательно выполнение необходимого иллюстрационного материала (построение графиков, силовых и скоростных многоугольников, схем потоков и т.д.). При построении расчетных графиков нужно указать величины, откладываемые по осям графика, с обозначением их размерностей.

Чертежи к работе, как правило, следует выполнять на миллиметровой бумаге и вклеивать, или вшивать в работу.

В конце работы привести список литературы, которой пользовался студент в процессе выполнения работы, с указанием автора, названия, места и года издания.

Работы, выполненные в соответствии с вышеуказанными требованиями, студент должен выслать (вместе или отдельно) в Университет или сдать преподавателю для их проверки.

Работа может быть зачтена только в том случае, если она не содержит принципиальных и грубых арифметических ошибок. Арифметические ошибки, вызванные несоблюдением единства размерностей или какой-либо небрежностью при расчетах, будут оценены наравне с принципиальными ошибками методического характера.

Все отмеченные рецензентом ошибки должны быть исправлены, а сделанные указания выполнены.

К экзамену студент допускается только после получения зачета по контрольным работам.

# **Задача № 1.1**

#### *Задание*

Назначить диаметр трубопровода *d* и определить необходимую высоту водонапорной башни *Н*б в точке *А* (рис. 1.1) для обеспечения подачи воды с расчетным расходом *Q* потребителю в точке *В* по трубопроводу длиной *L*, при разности отметок земли в точках *А* и *В*, равной *Z* и минимальном свободном напоре в точке *В*, равном *Н*св.

Определить свободный напор в точке *В* - *Н*св1 при расходе воды *Q*1, составляющем половину расчетного (*Q*1=0,5*Q*).

Примечание. Трубы чугунные, потери напора в местных сопротивлениях принять равными 10 % от потерь напора по длине.

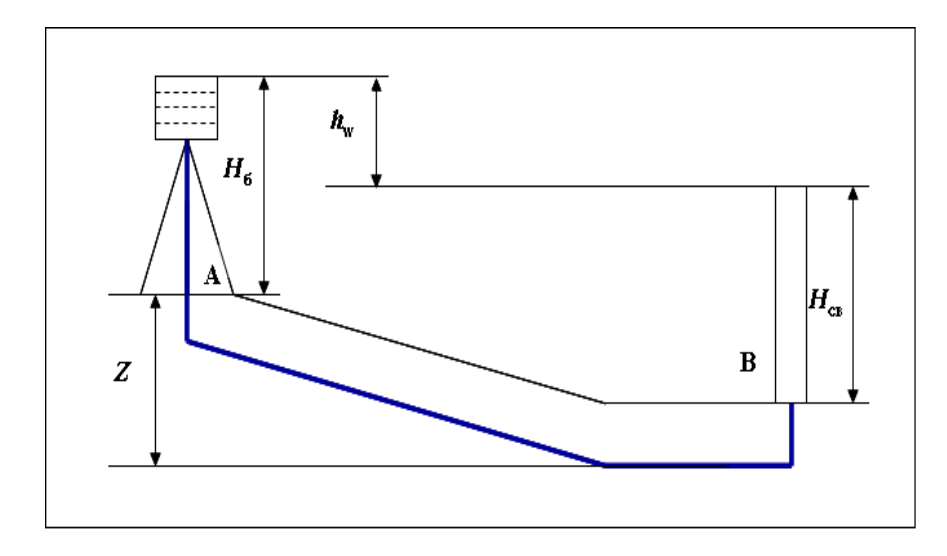

Рис. 1.1

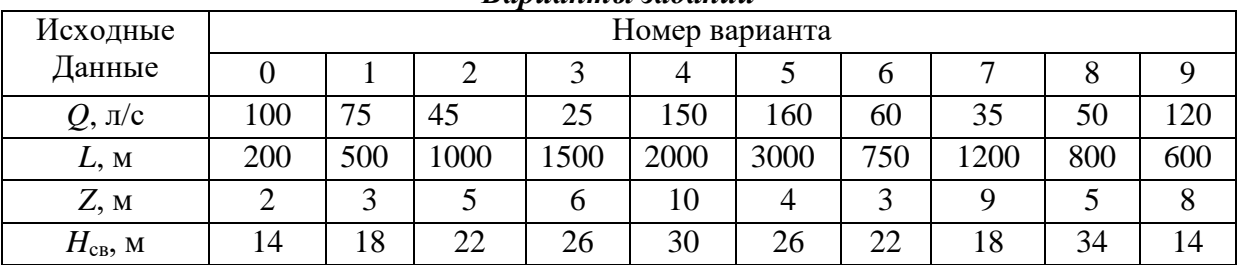

# *Варианты заданий*

#### *Методические указания к решению задачи № 1.1*

Диаметр трубопровода назначается по предельным расходам, представленным в приложении № 1.

Необходимая высота водонапорной башни определяется из уравнения

 $H_{\delta}$  + Z – H<sub>ce</sub> = h<sub>A – B</sub>, откуда H<sub>6</sub> = h<sub>A – B</sub> + H<sub>ce</sub> – Z,

где *h*A-B - потеря напора на участке трубопровода от точки *А* до точки *В*, которая складывается из потери напора по длине и потери напора в местных сопротивлениях:

 $h_{A-E}=1,1iL$ .

Здесь *i* - гидравлический уклон, зависящий от расхода и диаметра трубопровода (определяется по справочным таблицам).

Величину  $h_{A-B}$  можно также определить по формуле

 $h_{\rm A\text{-}B}$ =1,1 $S_0 Q^2 L$ =1,1 $Q^2 L/K^2$ .

Здесь *S*<sup>0</sup> - удельное сопротивление трубы; *К* - расходная характеристика (модуль расхода) трубы,

$$
S_0 = S_{0\text{KB}} K_1, \ K = \frac{K_{\text{kg}}}{\sqrt{K_1}},
$$

где: *S*0кв и *К*кв - соответственно удельное сопротивление и расходная характеристика трубы, работающей в квадратичной области сопротивления (при скорости *v≥*1,2 м/c), значения этих величин приведены в приложении 2; *К*<sup>1</sup> - поправочный коэффициент, учитывающий неквадратичность зависимости потерь напора от средней скорости движения воды (переходная область сопротивления при скоростях движения воды в трубе *v*<1,2 м/с), определяется по приложению 3.

Величина свободного напора в конечной точке сети при расходе, равном половине расчетного (*Q*1=0,5*Q*), определяется по формуле

$$
H_{\rm cs.1} = H_{\rm 6} + Z - h_{\rm A-B.1},
$$

где *hА-В*.1 - потеря напора в сети при расходе *Q*<sup>1</sup> , определяемая по одному из указанных способов.

# **Задача № 1.2**

## *Задание*

На рис. 1.2 показана схема разветвленной водопроводной сети из чугунных водопроводных труб. Свободный напор *Н*св в конечных точках сети должен быть не менее 15 м. Значения длин участков *L*, узловых расходов *Q* и удельных путевых расходов *q* приведены в исходных данных. Местность - горизонтальная.

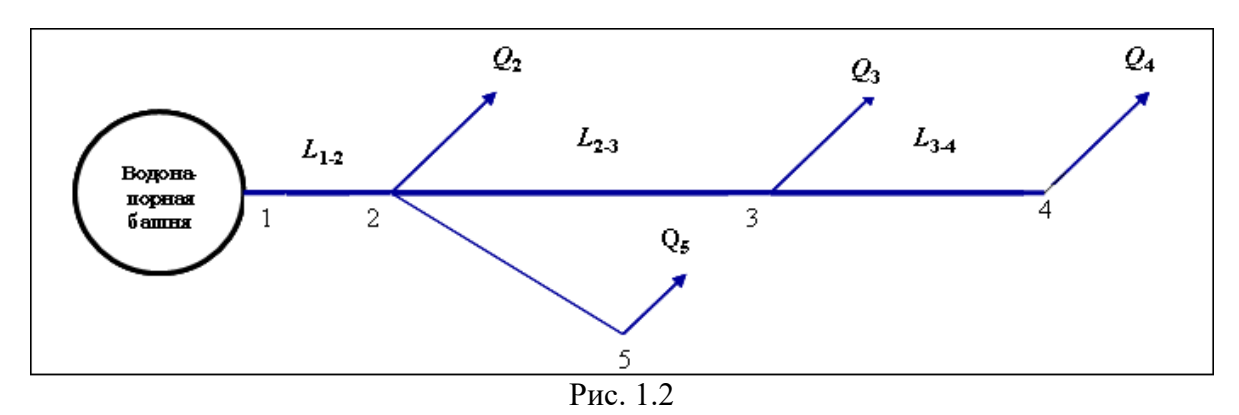

Требуется:

1. Определить расчетные расходы воды на каждом участке.

2. Установить диаметр труб на магистральном направлении по предельным расходам.

- 3. Определить необходимую высоту водонапорной башни.
- 4. Определить диаметр ответвления от магистрали.
- 5. Вычислить значения свободных напоров в точках водоотбора.

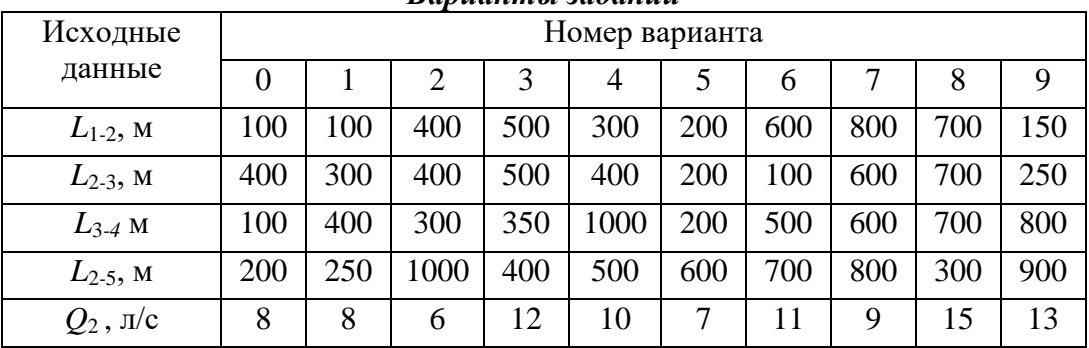

#### *Варианты заданий*

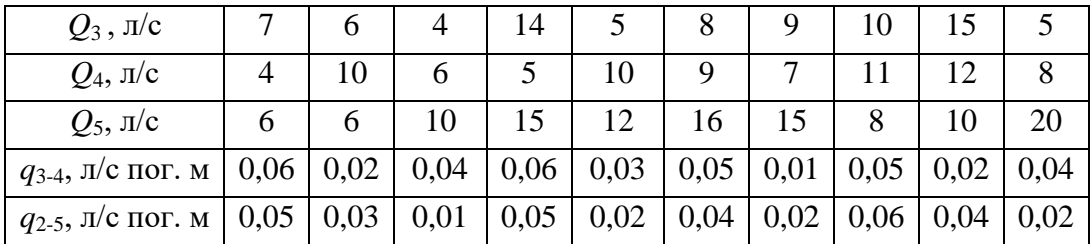

#### *Методические указания к решению задачи № 1.2*

Решение задачи рекомендуется выполнять в следующей последовательности:

1. Определить путевые расходы *Q*n3-4 и *Q*n2-5 по формуле

*Q*n=*qL,*

где *q* - заданный удельный путевой расход на участке; *L* - длина участка.

2. Установить расчетные расходы воды для каждого участка сети, руководствуясь тем, что расчетный расход на участке равен сумме узловых расходов, расположенных за данным участком (по направлению движения воды). При этом равномерно распределенные путевые расходы заменяются сосредоточенными поровну в прилегающих узлах.

Так, например: *Q*3-4=*Q*4+0,5*Q*n3-4, *Q*2-3=*Q*3+*Q*4+*Q*n3-4 и т. д.

3. Наметить основную магистраль трубопровода.

За основную магистраль следует, как правило, принимать линию, соединяющую башню с самой удаленной точкой водопотребления.

4. Наметить диаметры труб основной магистрали по величинам предельных расходов, пользуясь приложением 1.

5. Определить потери напора на участках магистрали по формуле

*h=*1,1*iL,*

где *i* - гидравлический уклон (потеря напора на единицу длины), зависящий от расхода и диаметра трубопровода (определяется по справочным таблицам); *L* - длина участка трубопровода.

Величины *h* можно также определить по формуле

 $h=1,1S_0Q^2L=1,1Q^2L/K^2$ 

где *S*<sup>0</sup> - удельное сопротивление трубы; *К* - расходная характеристика (модуль расхода) труб.

Величины *S*<sup>0</sup> и *К* для каждого участка можно определить с помощью приложений 2 и 3.

6. Вычислить высоту водонапорной башни по формуле

 $H_6 = H_{\text{CR}} + \Sigma h$ ,

где *Н*cв - свободный напор в конечной точке магистрали; Σ*h* - сумма потерь напора на участках магистрали от башни до конечной точки.

Если, например, за магистральную принята линия 1-2-3-4, то нужно определить сумму потерь напора на участках 1-2, 2-3, 3-4.

Полученное значение *Н*<sup>б</sup> следует округлить до целого числа метров.

7. Определить напор воды в начале ответвления от магистрали (в точке 2) по формуле

 $H_2 = H_6 - h_{1-2}$ ,

где *h*1-2 - потеря напора на участке магистрали от башни до ответвления.

8. Определить требуемый гидравлический уклон для ответвления по формуле  $i_{\text{or}}=(H_2-H_{\text{CR}})/L_{\text{or}}$ в.

где *Н*св - требуемый свободный напор в конечной точке ответвления; *L*отв - длина ответвления.

9. По таблицам для гидравлического расчета водопроводных труб выбирается диаметр трубы, для которого при расчетном расходе гидравлический уклон *i*≤*i*отв*.*

Диаметр трубы можно также выбрать по расходной характеристике  $K = Q/{(i_{\rm orb})}^{1/2}$ , соответствующей требуемому гидравлическому уклону ответвления.

Пользуясь приложением 2 и полученной величиной *К* по ближайшему большему табличному значению *К* выбираем диаметр ответвления.

10. Вычислить фактические значения свободных напоров в точках водоотбора по формулам

*H*2*=H*<sup>б</sup> *- h*1-2; *H*3*=H*2*-h*2-3; *H*4*=H*<sup>3</sup> *- h*3-4; *H*5*=H*<sup>2</sup> *- h*2-5*,* где *Н*2*, Н*3*, Н*4*, Н*<sup>5</sup> – свободные напоры в точках водоотбора; *h*1-2*, h*2-3*, h*3-4*, h*2-5 *-* потери напора на соответствующих участках сети.

# **Задача № 1.3**

## *Задание*

Горизонтальный трубопровод из стальных труб, схема которого представлена на рис. 1.3, имеет участок с параллельным соединением труб, состоящих из двух линий длиной *L*<sup>1</sup> и *L*<sup>2</sup> и диаметром *d*1 и *d*2. В точках *В*, *С* и *D* заданы расходы воды *Q*В, *Q*<sup>С</sup> и *Q*D. Требуется:

1. Установить диаметры труб на участках *АВ* и *СД* по предельным расходам.

2. Определить распределение расходов по первой и второй линиям параллельного соединения трубопроводов.

3. Определить необходимый напор в точке *А* для обеспечения заданных расходов *Q*B, *Q*<sup>C</sup> и *Q*D при заданном свободном напоре в конце трубопровода *Н*св.

4. Построить пьезометрическую линию по длине трубопровода.

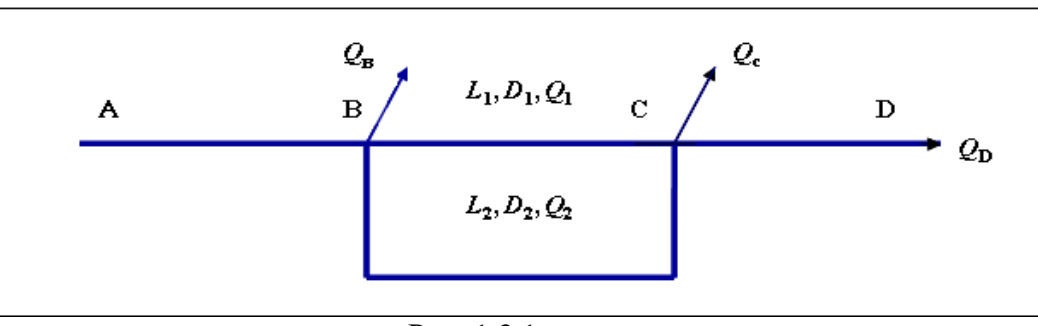

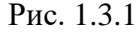

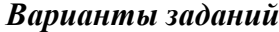

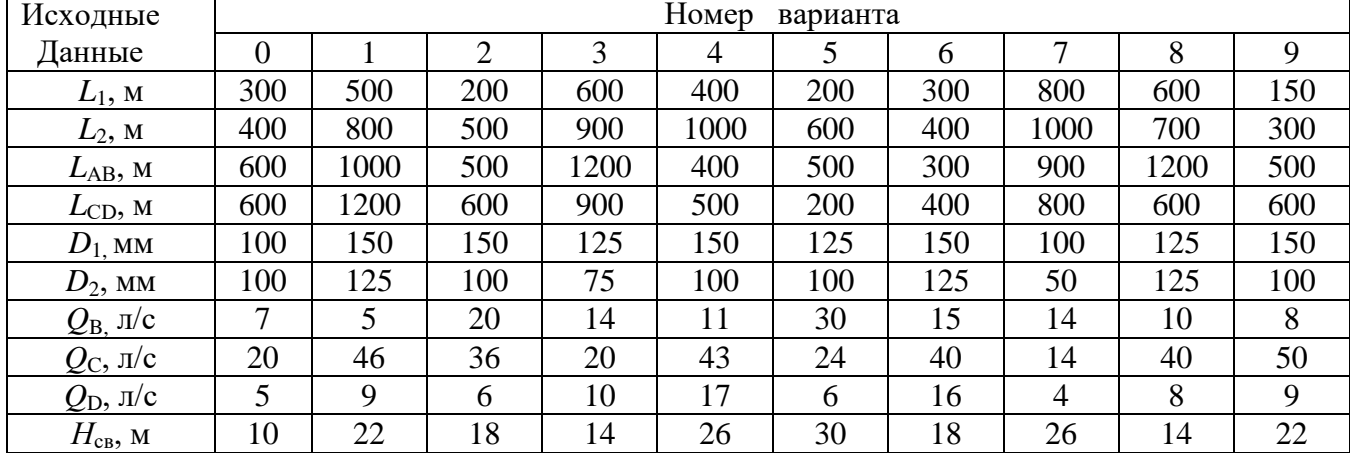

## *Методические указания к решению задачи № 1.3*

Решение задачи рекомендуется выполнять в следующей последовательности:

1. Определяем расчѐтные расходы на участках:

 $O_{CD} = O_D$ ;  $Q_{BC}=Q_1+Q_2=Q_D+Q_C;$  $Q_{AB} = Q_B + Q_C + Q_D.$ 2. Выбираем диаметры труб  $D_{AB}$  и  $D_{CD}$ , используя приложение 1. 3. Определяем потери напора: 3.1. Потери напора  $h_{CD}$  на участке  $CD$ . Величину h можно определить по формуле  $h=1,1S_0Q^2L=1,1Q^2L/K^2$ ,

где  $S_0$  - удельное сопротивление трубы;  $K$  - расходная характеристика (модуль расхода) труб.

Величины  $S_0$  и  $K$  для каждого участка можно определить с помощью приложений 2 и 3.

3.2. Потери напора  $h_{\text{1BC}}$ ,  $h_{\text{2BC}}$  на участке ВС.

Для избегания перетечек из  $L_1$  в  $L_2$  в точке C, необходимо чтобы  $h_{\text{1BC}}=h_{\text{2BC}}=h_{\text{BC}}$ , т.е.  $S_{01}Q_1^2L_1 = S_{02}Q_2^2L_2.$ 

Отсюда

$$
\left(\frac{Q_1}{Q_2}\right)^2 = \frac{S_{02}L_2}{S_{01}L_1}; Q_1 = \sqrt{\frac{S_{02}L_2}{S_{01}L_1}}Q_2, \text{Torga}, Q_{BC} = Q_1 + Q_2, Q_{BC} = \sqrt{\frac{S_{02}L_2}{S_{01}L_1}}Q_2 + Q_2.
$$

Откуда определяем  $Q_2$ , а затем  $Q_1$  и рассчитываем потери напора  $h_{\text{1BC}}$ ,  $h_{\text{2BC}}$ . 3.2. Потери напора  $h_{AB}$  на участке AB.

4. Определяем необходимый напор в точке А

 $H_A=H_D+h_{AB}+h_{AC}+h_{CD}$ .

5. Строим пьезометрическую линию по длине трубопровода с учетом того, что: Напор в точке  $\Lambda$  будет равен  $H_A$ ;

Напор в точке  $B H_B = H_A - h_{AB}$ ;

Напор в точке  $CH_C=H_B-h_{BC}$ ;

Напор в точке  $D H_D = H_{CB} = H_C - h_{CD}$ .

Пример построения пьезометрической линии по длине трубопровода представлен на рис. 1.3.2.

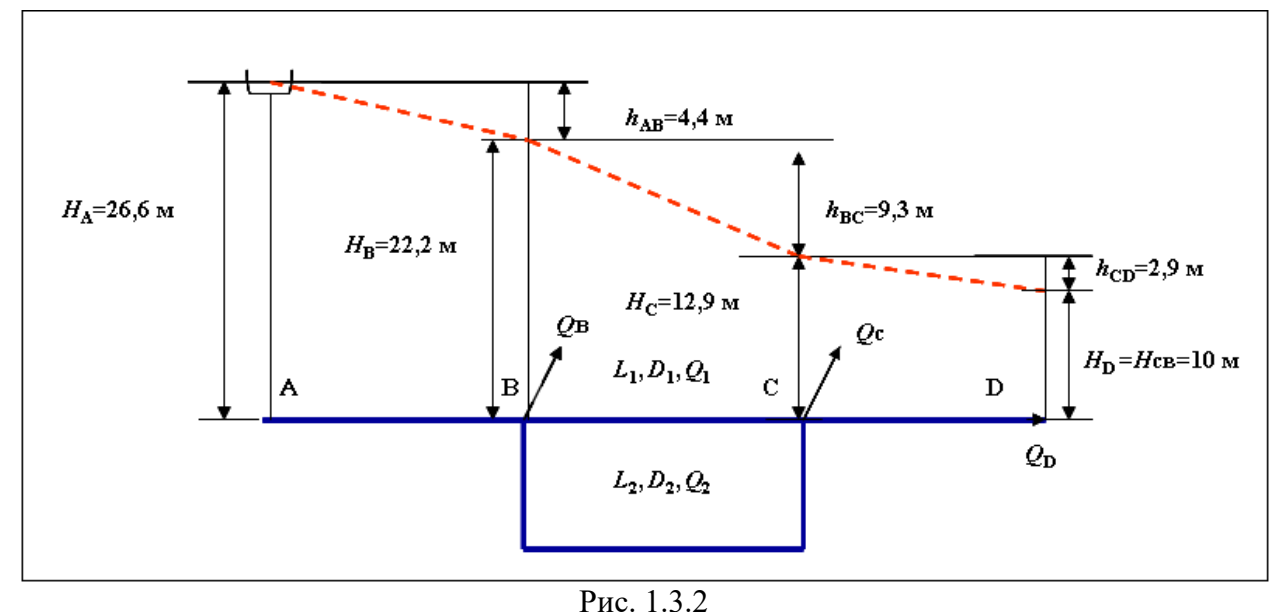

Задача № 1.4

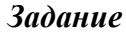

 Произвести гидравлический расчет двухкольцевой водопроводной сети, питаемой из водопроводной башни, расположенной в точке 1 (рис. 1.4.1), если известны узловые расходы в точках 2, 3, 4, 5, 6 и длины участков кольцевой сети. Местность горизонтальная, трубы чугунные. Свободные напоры в узловых точках сети должны быть не менее *H*св.

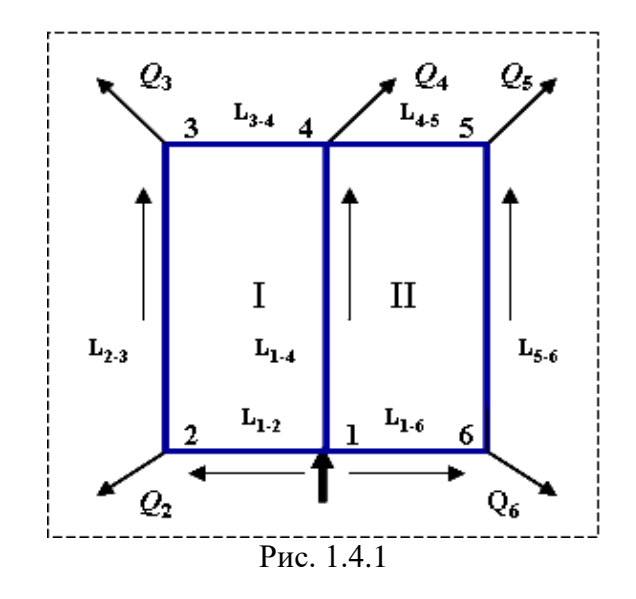

#### *Варианты заданий*

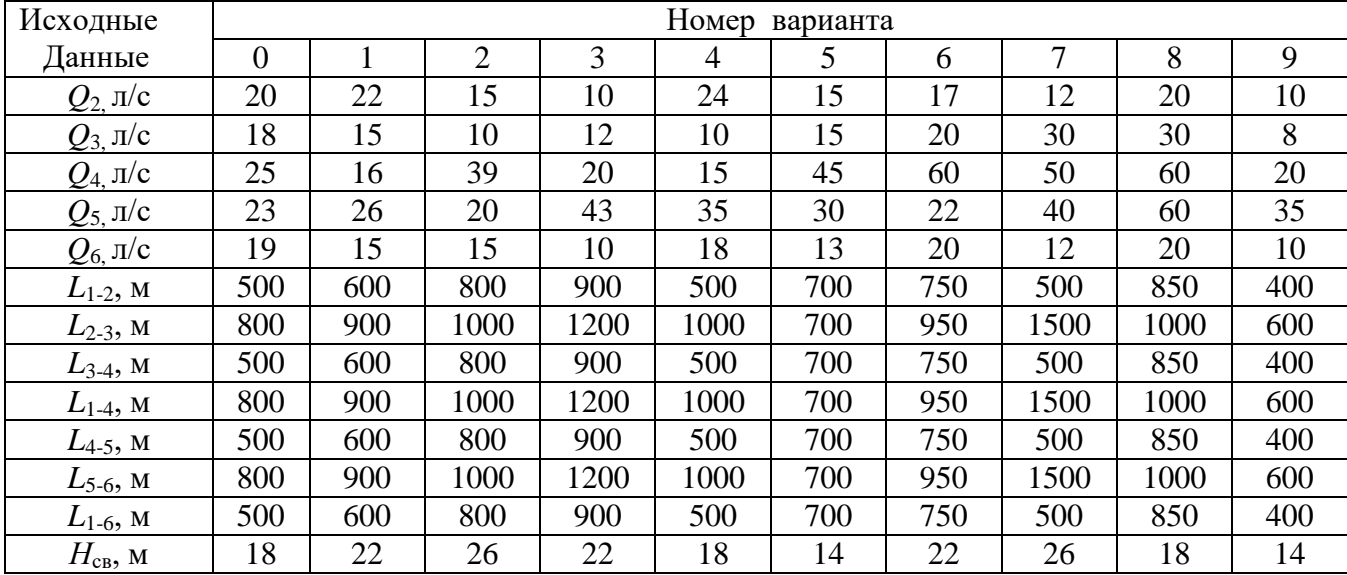

# *Методические указания к решению задачи № 1.4*

 Гидравлический расчет кольцевых водопроводных сетей включает в себя назначения диаметров труб на всех участках сети и определение требуемой высоты водонапорной башни для обеспечения заданных свободных напоров в узловых точках.

*Решение задачи рекомендуется выполнять в следующей последовательности:*

1. Определение диаметров магистральной разводящей сети.

1.1. Вычисление расчетных расходов.

Диаметры линий магистральной разводящей сети назначают в зависимости от величины расхода по экономической скорости (или экономическому расходу). Поэтому прежде чем назначить диаметры труб на участках кольцевой сети, необходимо определить расчетные расходы на каждом участке. Для этого на расчетной схеме магистральной водопроводной сети ориентировочно намечается вероятное распределение расходов воды, как по величине, так и по направлению.

Сумма узловых расходов в наиболее удаленных точках сети (3, 4, 5) по условиям задачи будет равна

*Q=Q*3+*Q*4+*Q*5.

Поскольку вычисленный расход к точкам 3, 4, 5 должен быть подан транзитом по линиям 2-3, 1-4 и 5-6, примем расходы на этих линиях одинаковыми  $(Q_{2-3}=Q_{1-4}=Q_{5-6})$  и равными 1/3 вычисленного расхода, т.е. *Q*2-3=*Q*1-4=*Q*5-6=*Q*/3 .

Тогда по линии 3-4 к узлу 4 пойдет расход  $Q_{3-4}$ , по линии 4-5 к узлу 5 пойдет расход Q4-5.

Узел 5 в данном случае будет точкой встречи потоков.

Аналогично по линии 1-2 пойдет расход воды *Q*1-2, а на линии 1-6 - расход *Q*1-6.

1.2. Определение диаметров трубопроводов разводящей сети.

Диаметры труб устанавливаем по приложению 1 для линий 1-2 и 1-6, а также для линий 2-3, 1-4 и 6-5.

При выборе диаметра труб следует помнить о взаимозаменяемости линий в случае аварии на одном из участков сети и возможности пропуска необходимого расхода по другим линиям сети.

Линия 3-4-5 является соединительной и поэтому диаметр еѐ принимается по конструктивным и эксплуатационным соображениям равным  $d_{3-4}=d_{4-5}=d_{1-4}$ .

2. Гидравлический расчет кольцевой сети.

Гидравлический расчет сводится к определению потерь напора в сети. Определение потерь напора в линиях ведется в следующей последовательности:

2.1. Составляется расчетная схема сети, на которой указываются номера узлов (цифры в узлах), номера колец (римские цифры), длины участков, диаметры участков, узловые расходы и расходы на участках, общий расход, подаваемый в сеть (пример обозначений показан на рис. 1.4.3).

2.2. Вычисляются потери напора на участках сети по формуле

 $h$ =SQ<sup>2</sup>,

здесь  $S=S_0L$ , где  $L$  – длина участка, м;  $Q$  - расход воды на участке, м<sup>3</sup>/с;  $S_0=$  $S_{0KB}K_1$ .

Значения удельных сопротивлений для каждого участка  $S_{0KB}$  принимаем из приложения 2.

Значения *К*<sup>1</sup> принимаем из приложения 3 (для *V*≤1,2 м/с).

Скорости определим по диаметрам, используя формулу *v*=4*Q*/(*πD* 2 ).

2.3. Определяется алгебраическая сумма потерь напора для каждого кольца

Δ*h =*Σ*h*.

При вычислении Δ*h* потери напора на участках с движением по часовой стрелке считаются положительными, а на участках с движением против часовой стрелки – отрицательными.

Все расчеты рекомендуется вести в табличной форме (см. табл. 1.4.1).

Если расчетные расходы в ветвях кольца намечены правильно, то сумма потерь напора в пределах каждого кольца при движении воды по часовой стрелке должна быть равна сумме потерь напора при движении воды против часовой стрелки.

При Δ*h#*0 действительное распределение расходов в сети отличается от намеченного первоначально распределения расходов. Величина Δ*h*, отличная от нуля, называется невязкой.

В последнем случае производится перераспределение расходов в сети.

2.4. Перераспределение расходов в сети.

Для перераспределения расходов в сети, расходы на перегруженных линиях уменьшаются на величину увязочного расхода Δ*Q* за счет увеличения расходов на недогруженных линиях на ту же величину Δ*Q*. Если невязка получилась со знаком +, то перегруженными линиями будут участки, где движение воды происходит по часовой стрелке, а недогруженными – против часовой стрелки, и наоборот.

Увязочный расход для смежного участка между двумя кольцами равняется алгебраической сумме увязочных расходов обоих колец.

Величину увязочного расхода рекомендуется вычислять по формуле проф. В.Г. Лобачева

$$
\Delta Q = \frac{\Delta h}{2\Sigma SQ}.
$$

2.5. При производстве перераспределения расходов в сети определяются потери напора на всех участках сети при новом распределении расходов воды и вычисляются снова невязки Δ*h* для каждого кольца. Если невязка в каждом кольце превышает 0,3–0,5 м, то производится вторичное перераспределение расходов воды по участкам и вычисление новых невязок. Если и при вторичном перераспределении расходов воды окажется, что невязки будут недопустимыми, производится третье уточнение распределения расходов воды и вычисление невязок. Обычно при третьем уточнении распределения расходов воды в сети невязки достигают допустимых значений.

Все расчеты также рекомендуется вести в табличной форме (см. табл. 1.4.2-1.4.3).

3. Определение высоты водонапорной башни:

Высота водонапорной башни (до низа бака) определяется по формуле  $H_6 = H_{CB} + \sum h$ ,

где *Н*cв - потребный свободный напор для потребителей; ∑*h* - сумма потерь напора в магистрали на пути от водонапорной башни до диктующей точки.

Диктующей точкой магистрали называется та точка, для которой высота водонапорной башни получается максимальной.

# *Пример расчета двухкольцевой водопроводной сети*

Рассмотрим пример расчета двухкольцевой водопроводной сети, представленной на рис 1.4.2, с указанными на ней величинами узловых расходов *Q*<sup>i</sup> (л/с) в точках 2, 3, 4, 5, 6 и длины участков кольцевой сети.

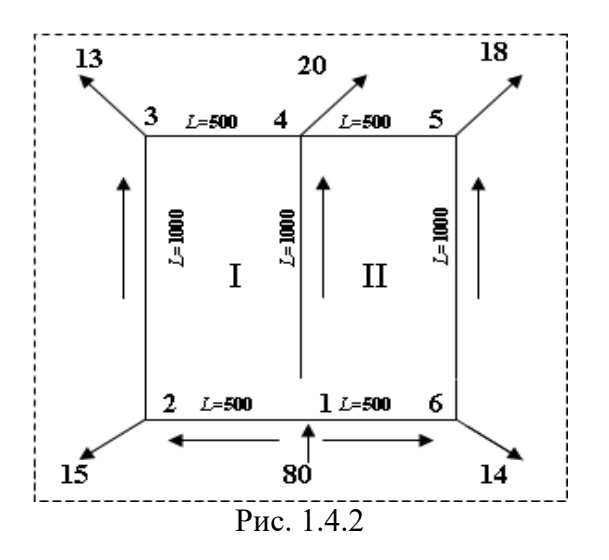

*Решение:*

1. Определение диаметров магистральной разводящей сети.

1.1. Вычисляем расчетные расходы.

Сумма узловых расходов в наиболее удаленных точках сети (3, 4, 5) по условиям задачи будет равна

*Q=Q*3+*Q*4+*Q*5=13+20+18=51 л/с.

Поскольку вычисленный расход к точкам 3, 4, 5 должен быть подан транзитом по линиям 2-3, 1-4 и 5-6, примем расходы на этих линиях одинаковыми  $(Q_{2-3}=Q_{1-4}=Q_{5-6})$  и равными 1/3 вычисленного расхода, т.е.

*Q*2-3=*Q*1-4=*Q*5-6=*Q*/3=51/3=17 л/с.

Тогда по линии 3-4 к узлу 4 пойдет расход *Q*3-4, по линии 4-5 к узлу 5 пойдет расход *Q*4-5, т.е.:

*Q*3-4=*Q*2-3-*Q*3=17-13=4 л/с; *Q*4-5=*Q*2-3+*Q*3-4-*Q*4=17+4-20=1 л/с. Узел 5 в данном случае будет точкой встречи потоков.

Аналогично по линии 1-2 пойдет расход воды *Q*1-2, а на линии 1-6 - расход *Q*1-6,

т.е.:

 $Q_{1-2} = Q_{2-3} + Q_{3} = 17 + 15 = 32$  л/с;  $Q_{1-6} = Q_{6-5} + Q_{6} = 17 + 14 = 31$  л/с.

1.2. Определяем диаметры трубопроводов разводящей сети.

По приложению 1 для линий 1-2 и 1-6 диаметр труб равен *D*=200мм; для линий 2-3, 1-4 и 6-5, соответственно диаметр труб равен *D*=150 мм.

Линия 3-4-5 является соединительной, и еѐ диаметр принимается по конструктивным и эксплуатационным соображениям равным *D*=150мм.

2. Гидравлический расчет кольцевой сети.

2.1. Составляем расчетную схему сети (см. рис.1.4.3).

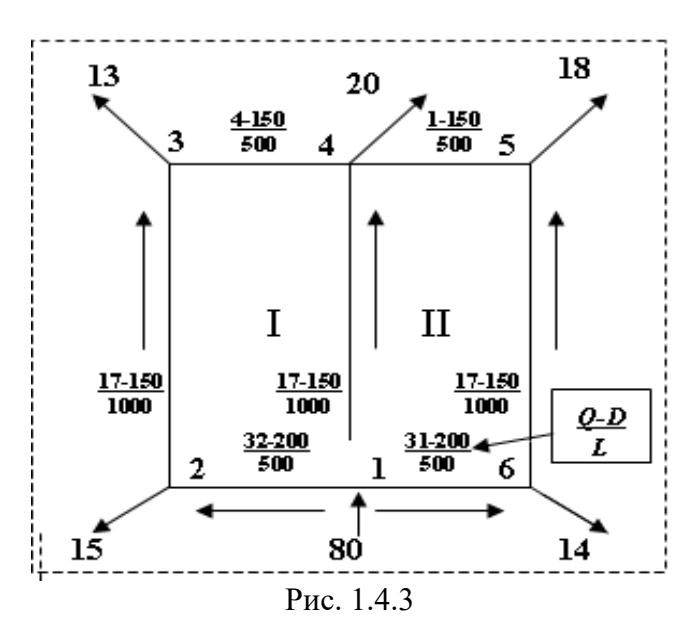

2.2. Вычисляем потери напора на участках сети  $h = SQ^2$ .

Все расчеты рекомендуется вести в табличной форме.

Пример числового расчета приведен в таблице 1.4.1.

2.3. Определяем алгебраическую сумму потерь напора для каждого кольца Δ*h =*Σ*h*. Таблица 1.4.1

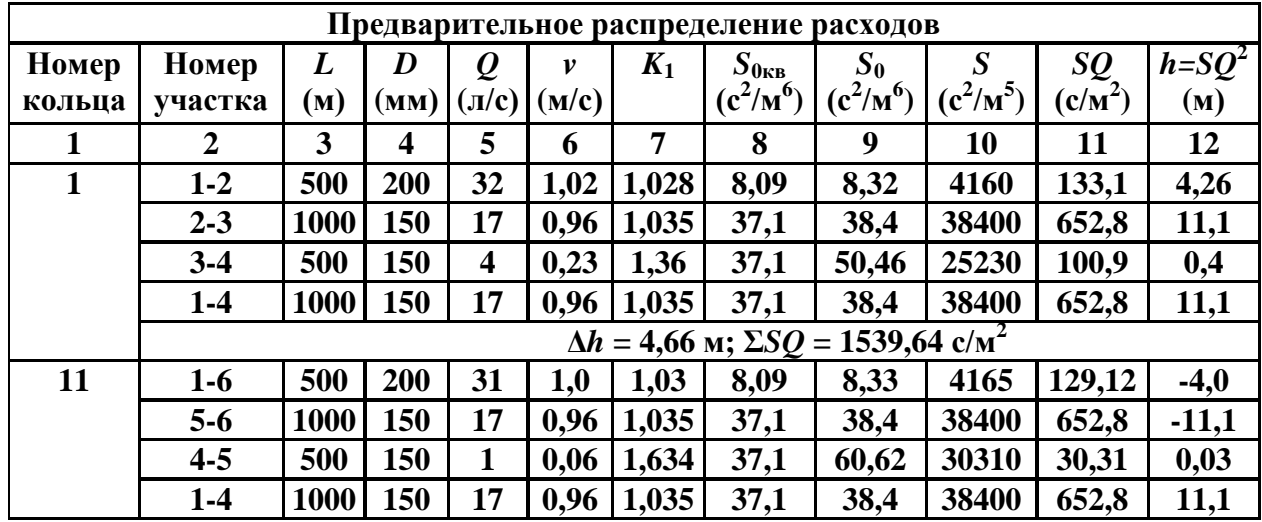

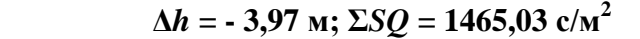

**Сумма потерь напора в пределах кольца I при движении воды по часовой стрелке (Δ***h***=**4,66 **м) не равна сумме потерь напора в пределах кольца II при движении воды против часовой стрелки (Δ***h***=**-3,97 **м).**

**Производим перераспределение расходов в сети.**

Примечание. В приведенных таблицах (1.4.1-1.4.3) приняты следующие обозначения: *L* - длина участка; *D* - диаметр трубопровода на участке; *Q* - расход на участке; *v* - скорость движения потока на участке; *К*<sup>1</sup> - поправочный коэффициент при скорости движения воды в трубе *v*<1,2 м/с, определяемый по приложению 3; *S*0кв удельное сопротивление трубы, работающей в квадратичной области сопротивления (при скорости *v*≥1,2 м/с); *S*0=*S*0кв*К*1 - удельное сопротивление трубы (при скорости *v*<1,2м/с); *S*=*S*0*L* - сопротивление трубопровода на участке; *h* - потери напора на участке сети.

2.4. Перераспределение расходов в сети.

Сумма потерь напора в пределах кольца I при движении воды по часовой стрелке (Δ*h*=4,66 м) не равна сумме потерь напора в пределах кольца II при движении воды против часовой стрелки (Δ*h*=-3,97 м).

Производим перераспределение расходов в сети.

Определяем увязочные расходы.

Так, для участков 1-2, 2-3, 3-4 величина увязочного расхода составит

 $0,00151 \, \text{m}^3 / c = 1,51 \, \text{n} / c.$  $2.1539,64$ 4,66 2 *м*<sup> $3$ </sup> /  $c = 1,51\pi$  /  $c$ *SQ*  $Q = \frac{\Delta h}{2\pi\epsilon_0 c} = \frac{4,66}{2,1500 \text{ N}} = 0,00151 \text{ m}^3/c =$ .  $=$ Σ  $\Delta Q = \frac{\Delta}{\Delta R}$ 

Следует учитывать, что для смежного участка между двумя кольцами величина увязочного расхода равняется алгебраической сумме увязочных расходов обоих колец.

Определяем потери напора на всех участках сети при новом распределении расходов воды и вычисляем снова невязки Δ*h* для каждого кольца.

Все расчеты также рекомендуется вести в табличной форме.

Пример числового расчета приведен в таблице 1.4.2.

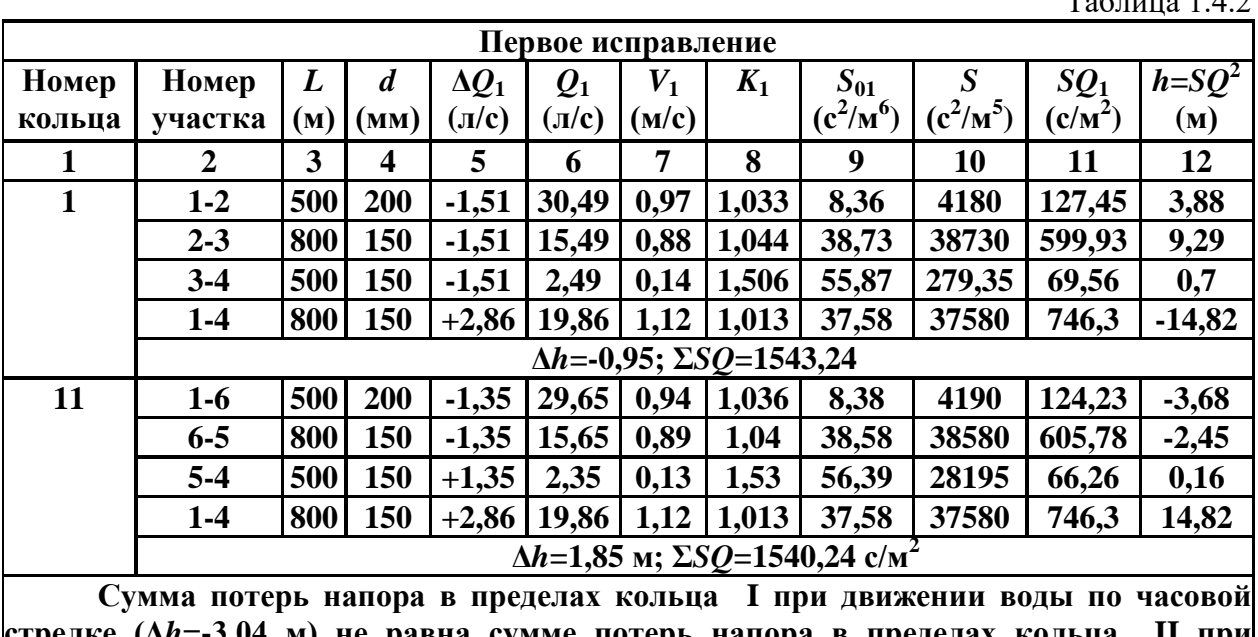

**стрелке (Δ***h***=-3,04 м) не равна сумме потерь напора в пределя движении воды против часовой стрелки (Δ***h***=3,56 м).**

**Производим перераспределение расходов в сети.**

 $T_0$ блица 1.4.2

Сумма потерь напора в пределах кольца I при движении воды по часовой стрелке (Δ*h*=-3,04 м) не равна сумме потерь напора в пределах кольца II при движении воды против часовой стрелки (Δ*h*=3,56 м).

Производим вторичное перераспределение расходов в сети.

Расчеты также проводим в табличной форме, как и при первом исправлении.

Пример числового расчета приведен в таблице 1.4.3.

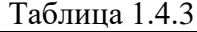

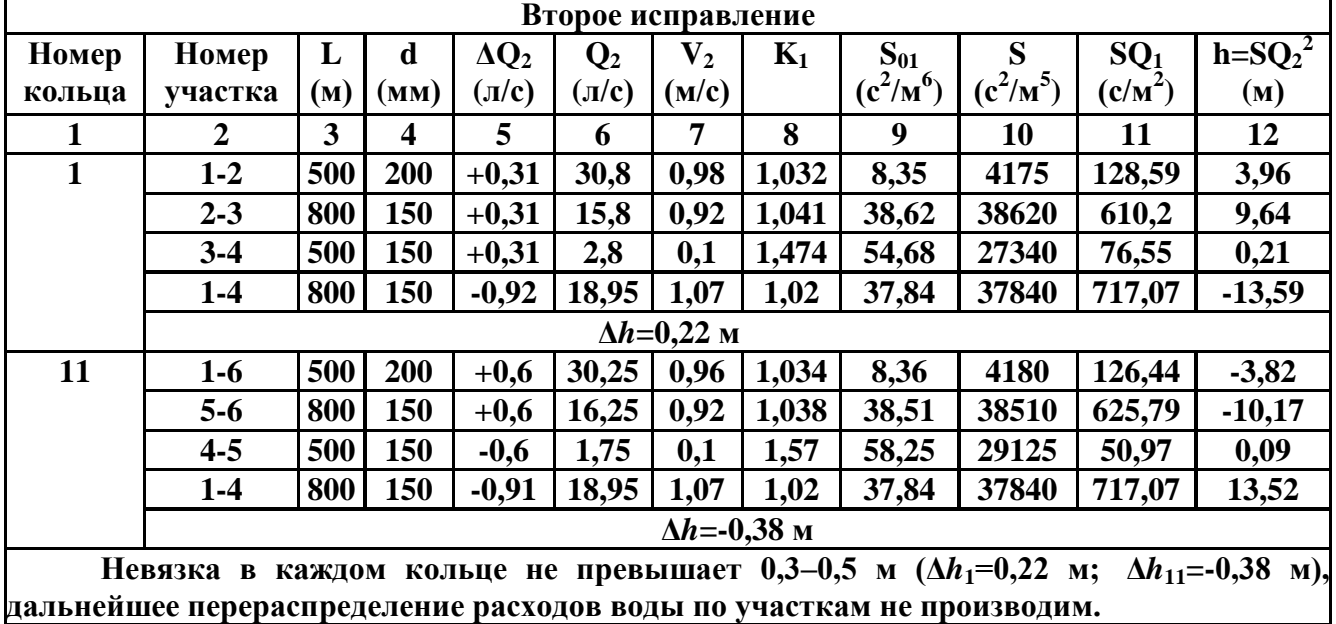

Невязка в каждом кольце не превышает допустимых значений  $0,3-0,5$  м  $(\Delta h_1=0,22)$ м; Δ*h*11=-0,38 м), дальнейшее перераспределение расходов воды по участкам не производим.

3. Определение высоты водонапорной башни.

В рассматриваемом примере диктующей точкой будет узел 5 (рис. 1.4.3).

Отсюда высота водонапорной башни будет равна

*Н*<sub>б</sub>=*Н*<sub>св</sub>+∑*h*=*H*<sub>св</sub>+*h*<sub>1-6</sub>+*h*<sub>6-5</sub>=18+3,82+10,17=31,99 м≈32м.

# **Задача № 1.5**

## *Задание*

Вода из реки по самотечному трубопроводу длиной *L* и диаметром *d* подается в водоприемный колодец, из которого насосом с расходом *Q* она перекачивается в водонапорную башню. Диаметр всасывающей линии насоса -  $d_{\text{sc}}$ , длина -  $L_{\text{sc}}$ . Ось насоса расположена выше уровня воды в реке на величину *Н* (рис. 1.5).

Требуется определить:

1. Давление при входе в насос (показание вакуумметра в сечении 2-2), выраженное в метрах водяного столба.

2. Как изменится величина вакуума в этом сечении, если воду в колодец подавать по двум трубам одинакового диаметра *d*?

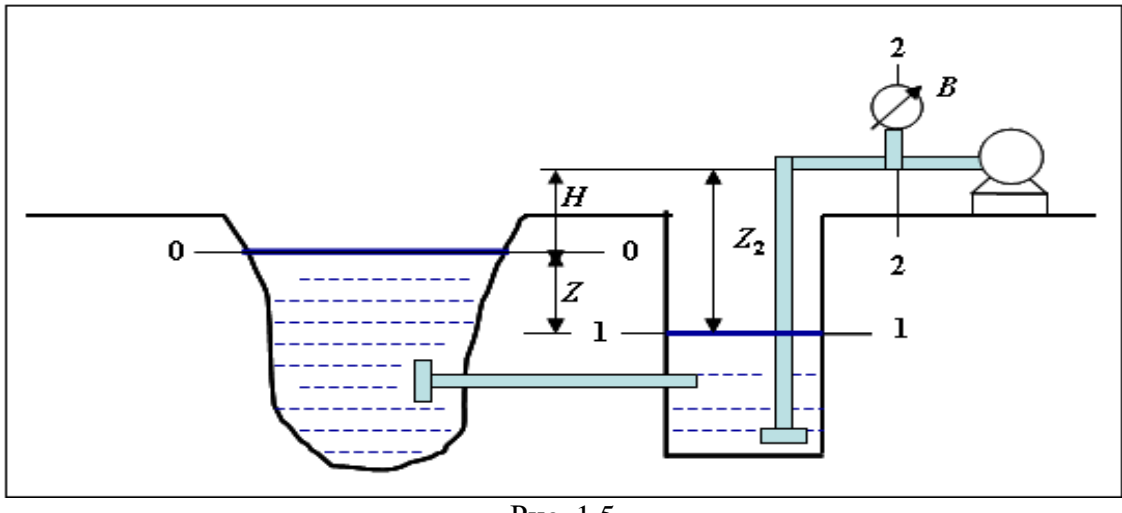

Рис. 1.5

#### Варианты заданий

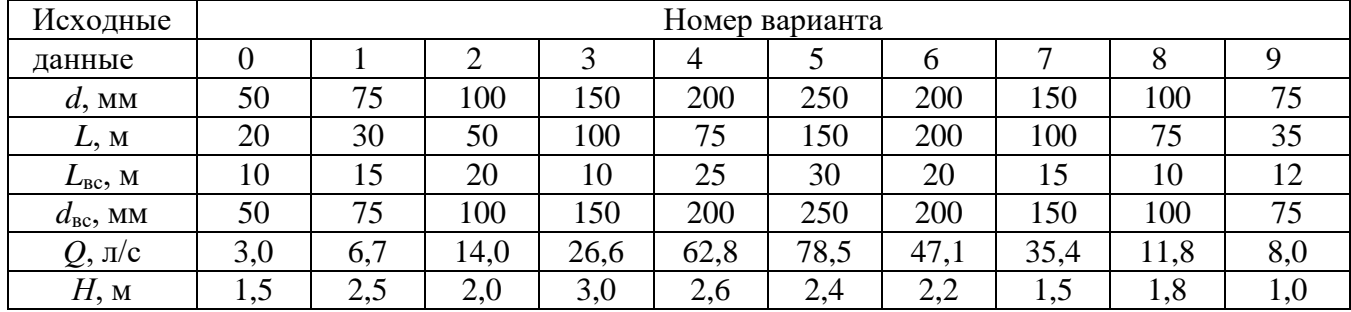

# Методические указания к решению задачи № 1.5

Для определения искомой величины вакуума при входе в насос (сечение 2-2) необходимо знать высоту расположения оси насоса над уровнем воды в водоприемном колодце. Эта высота складывается из суммы высот Н и Z, т.е.

 $Z_2=H+Z$ .

Поскольку величина Н задана, необходимо определить перепад уровней воды в реке и водоприемном колодце Z.

Величина Z при заданных длине и диаметре самотечной линии зависит от расхода О и определяется из уравнения Бернулли, составленного для сечений 0-0 и 1-1 (см. рис.  $1.5)$ 

$$
Z_0 + \frac{P_0}{\gamma} + \frac{\alpha_0 v_0^2}{2g} = Z_1 + \frac{P_1}{\gamma} + \frac{\alpha_1 v_1^2}{2g} + h_{0-1}.
$$

Принимая за горизонтальную плоскость сравнения сечение 1-1, т.е.  $Z_1=0$ , и считая  $v_0$ =0 и  $v_1$ =0, а также учитывая, что давление в сечениях 0-0 и 1-1 равны атмосферному  $(P_0 = P_{AT}$  и  $P_1 = P_{AT}$ ), имеем расчетный вид уравнения

 $Z=h_{0-1}$ ,

т.е. перепад уровней воды в реке и водоприемном колодце равен сумме потерь напора при движении воды по самотечной линии. Она состоит из потерь напора по длине и в местных сопротивлениях, т.е.

$$
h_{0-1} = h_l + h_M.
$$

К местным сопротивлениям относятся вход в трубопровод и выход из него, поэтому

$$
Z=h_{0-1}=h_l+h_{\text{BX}}+h_{\text{BBX}}.
$$

Потерь напора по длине могу быть определены по формуле Дарси-Вейсбаха

$$
h_l = \lambda \frac{L}{d} \times \frac{v^2}{2g}.
$$

где  $\lambda$  - коэффициент гидравлического трения (коэффициент Дарси);  $L$  - длина самотечной трубы;  $d$  - диаметр трубы;  $v$  - скорость течения в трубе.

Скорость течения v в трубе вычисляем по формуле

$$
v = \frac{4Q}{\pi d^2}
$$

Коэффициент трения может быть определен по формуле А.Д. Альтшуля

$$
\lambda = 0.11(\frac{k_{\rm{b}}}{d} + \frac{68}{R_{\ell}})^{0.25}
$$

где  $k_3$  – эквивалентная шероховатость стенок трубопровода (принять равной  $k_3$ =1 мм); Re - число Рейнольдса, которое определяется по формуле

$$
R_e = \frac{vd}{v}
$$

Здесь  $v$  - кинематический коэффициент вязкости (принять равным  $v=0.01 \text{cm}^2/\text{c}$ ). Потери напора на местных сопротивлениях определяются по формулам:

$$
h_{\text{ex}} = \xi_{\text{ex}} \frac{v^2}{2g}; \quad h_{\text{bblx}} = \xi_{\text{bblx}} \frac{v^2}{2g}.
$$

Общие потери напора, как отмечено выше, составят

$$
Z=h_{0-1}=h_{1}+h_{\mathrm{BX}}+h_{\mathrm{BBX}}.
$$

Высота расположения оси насоса над уровнем воды в водоприемном колодце будет равна

 $Z_{2} = Z + H.$ 

Искомую величину вакуума при входе в насос определяем из уравнения Бернулли, составленного для сечений 1-1 и 2-2

$$
Z_1 = \frac{P_1}{\gamma} + \frac{\alpha_1 v_1}{2g} = Z_2 + \frac{P_2}{\gamma} + \frac{\alpha_2 v_2}{2g} + h_{1-2}.
$$

Принимая за горизонтальную плоскость сравнения сечение 1-1, т.е.  $Z_1=0$ , и считая  $v_1=0$ , а также учитывая, что давление в сечении 1-1 равны атмосферному ( $P_1 = P_{AT}$ ), имеем расчетный вид уравнения

$$
\frac{P_1}{\gamma} = Z_2 + \frac{P_2}{\gamma} + \frac{\alpha_2 v_2^2}{2g} + h_{1-2}, \text{ with } \frac{P_1 - P_2}{\gamma} = Z_2 + \frac{\alpha_2 v_2}{2g} + h_{1-2}.
$$

Скорость течения, потери напора по длине трубопровода и на местных сопротивления определяем по представленным выше формулам.

Величину вакуума в сечении 2-2 определяем из выражения

$$
\frac{P_1 - P_2}{\gamma} = \frac{P_{\text{atm}} - P_2}{\gamma} = Z_2 + \frac{\alpha_2 v_2}{2g} + h_{1-2}
$$

При определении потерь напора во всасывающей линии насоса коэффициент местного сопротивления приемного клапана с сеткой взять по приложению 4, а колена принять  $\xi$ =0.2; коэффициент гидравлического трения  $\lambda$  вычислить по формуле А.Д. Альтшуля.

При движении воды по двум самотечным трубам одинакового диаметра новое значение вакуума в сечении 2-2 определяют из расчета прохождения по одной трубе расхода  $O_1 = O/2$ .

Исходя из этого расхода, следует найти новое значение перепада уровней Z, а после этого в том же порядке вычислить соответствующую этому значению Z величину вакуума в сечении 2-2.

## Залача № 1.6

#### **Задание**

По стальному трубопроводу длиной L, диаметром d и толщиной стенок  $\delta$ перекачивается вода с расходом  $Q$  (рис. 1.6).

Требуется:

1. Определить повышение давления в трубопроводе, если время закрывания задвижки равно  $T<sub>3</sub>$ .

2. Найти максимально допустимое давление для данного трубопровода, если допустимое напряжение стенок на разрыв  $\sigma_{\text{non}}$ =50 МПа.

3. Исходя из максимально допустимого повышения давления, определить минимально допустимое время закрытия задвижки.

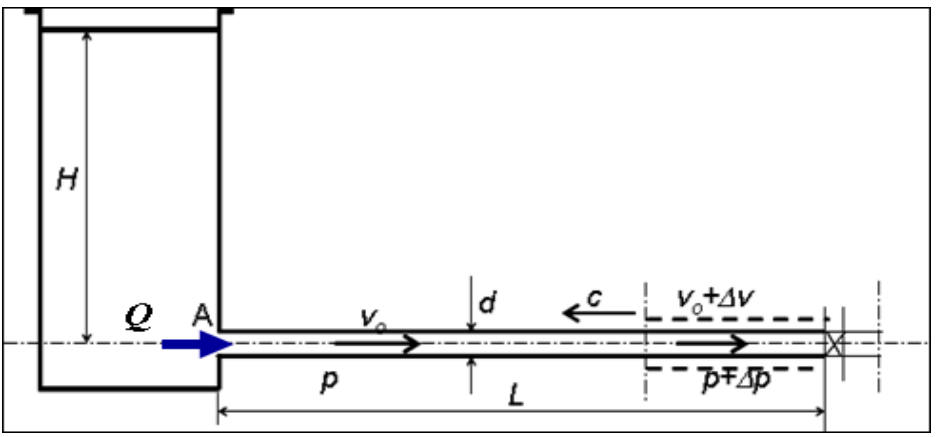

Рис. 1.6

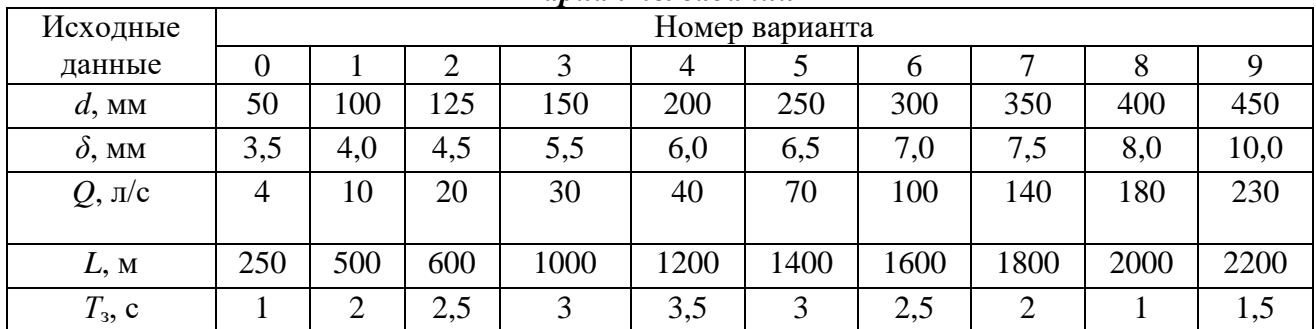

# Вапианты заданий

#### Методические указания к решению задачи № 1.6

Явление повышения давления в трубопроводе при быстром закрывании задвижки называют гидравлическим ударом. Гидравлический удар обусловлен переходом кинетической энергии движущегося потока в потенциальную энергию давления при его остановке.

Различают прямой и непрямой гидравлические удары. Если  $T_{\gamma}$  то имеет место прямой гидравлический удар, если  $T_3 > T$ , то наблюдается непрямой гидравлический удар (здесь  $T$  - фаза ударной волны;  $T_3$  - время закрывания задвижки).

Величину Т определяют по формуле

$$
T=\frac{2L}{c},
$$

где *L* – длина трубопровода; *с* - скорость распространения ударной волны, которая для случая движения воды в стальном трубопроводе вычисляется по формуле

$$
c = \frac{1425}{\sqrt{1 + 0.01 \frac{d}{\delta}}}.
$$

Здесь *d –* диаметр трубопровода; *δ* - толщина стенок трубы. Повышение давления в трубопроводе определяют по формулам:

при прямом ударе

 $\Delta p = \rho v c$ ; при непрямом ударе

$$
\Delta p = \rho v c \frac{T}{T_s}.
$$

Здесь *ρ* - плотность жидкости; *v* - скорость движения потока до его остановки; *с* скорость распространения ударной волны; *Т* - фаза ударной волны; *Т*<sup>з</sup> - время закрывания задвижки.

Максимально допустимое давление для данного трубопровода определяется с учетом допустимого напряжения стенок на разрыв *σ*доп.

Разрывающее усилие, испытываемое стенками трубопровода под влиянием давления *р*, определяется по формуле

*F=pdL.*

Это усилие воспринимается площадью сечения стенок трубопровода

 $S = 2\delta L$ 

а растягивающее напряжение

 $\sigma = F / S = pd / 2\delta$ .

Отсюда искомое максимально допустимое давление для заданного трубопровода определяется по формуле

$$
P_{\text{max}} = \frac{2\delta\sigma_{\text{don}}}{d}.
$$

Минимально допустимое время закрывания задвижки определяем по формуле

$$
T_{\scriptscriptstyle 3. M U H} = \frac{\rho v c T}{P_{\scriptscriptstyle M a K C}}.
$$

# **Раздел 2. «ДВИЖЕНИЕ ЖИДКОСТИ В ОТКРЫТЫХ РУСЛАХ»**

# **Задача № 2.1**

### *Задание*

Водосточный коллектор из сборного железобетона прямоугольного сечения шириной *В* проложен с уклоном *i*. Коэффициент шероховатости стенок коллектора *n*=0,015.

Требуется определить:

1. Глубину наполнения коллектора *h* при пропуске расхода *Q*.

2. Скорость движения *v* и состояние потока (спокойное или бурное).

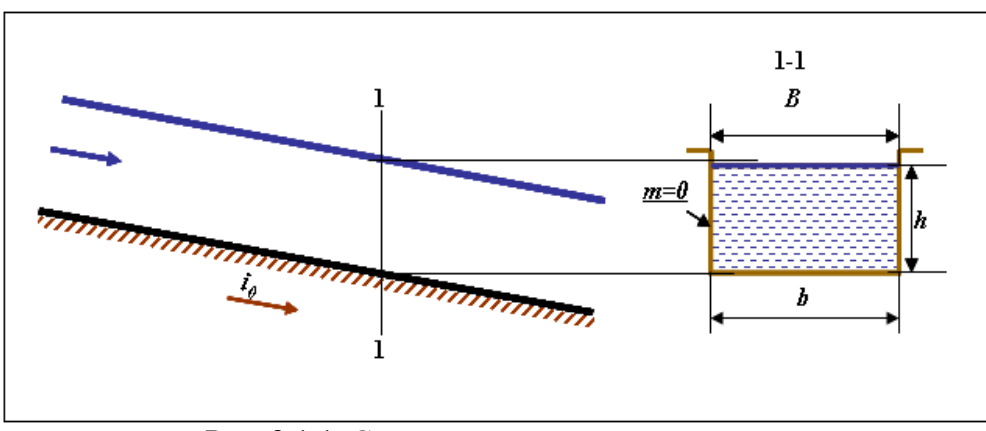

Рис. 2.1.1. Схема водосточного коллектора

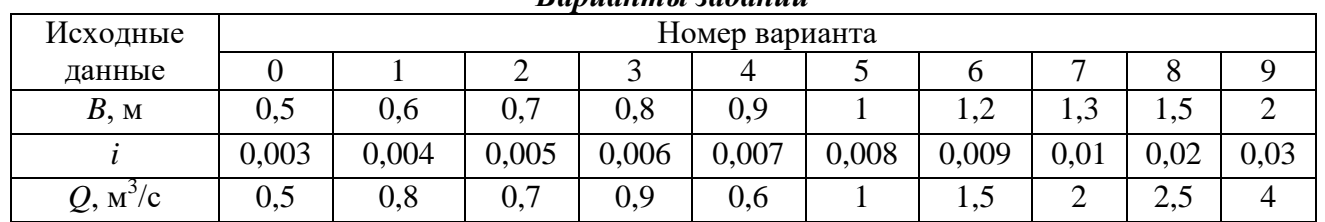

# Вапианты заданий

#### Методические указания к решению задачи № 2.1

1. Определение глубины наполнения коллектора  $h$  при пропуске расхода  $Q$ . Искомую глубину наполнения h определяют методом подбора по формуле Шези  $Q = \varpi C \sqrt{Ri}$ .

Здесь  $\omega$  - площадь живого сечения потока,  $m^2$ ; R - гидравлический радиус,  $R = \omega/\chi$ , м;  $\chi$  - длина смоченного периметра русла, для русла прямоугольной формы  $\chi = 2h + B$ , м;  $i$  гидравлический уклон (потеря напора на единице длины), для открытых русел гидравлический уклон равен уклону дна канала;  $C$  - коэффициент Шези, величину  $C$ можно определить по формуле Маннинга

$$
C = \frac{1}{n}R^{1/6}
$$

где n - коэффициент шероховатости стенок русла.

Решение задачи ведут в следующем порядке. Задаваясь различными значениями h, вычисляем последовательно величины  $\omega$ ,  $\chi$ ,  $R$ ,  $C$  и  $Q$ .

Все вычисления сводим в таблицу (см. табл. 2.1).

Таблица 2.1

![](_page_18_Picture_98.jpeg)

По данным таблицы строим кривую связи  $Q=f(h)$  (рис. 2.1), по которой определяем искомую глубину наполнения коллектора  $h$ , соответствующую заданному значению расхода  $Q$  (на рис. 2.1 решение задачи показано пунктирной линией).

![](_page_19_Figure_0.jpeg)

На основании установленной величины *h*, вычисляем значения *ω*, *χ*, *R, C* и по формуле Шези выполняем проверку

$$
Q=\varpi C\sqrt{Ri}.
$$

Полученное значение *Q* должно равняться заданному значению расхода.

2. Определение скорости движения и состояние потока (спокойное или бурное).

2.1. Скорость движения потока при известных значениях расхода *Q* и площади живого сечения потока *ω* определяем по формуле

$$
v = Q/\omega
$$
.

2.2. Состояние потока может быть определено по одному из двух параметров: по критической глубине *h*к или по безразмерному числу Фруда Fr.

Критическая глубина для русел прямоугольного поперечного сечения может быть определена по формуле

$$
h_{\kappa} = \sqrt[3]{\frac{\alpha Q^2}{gB^2}},
$$

где  $\alpha$  - коэффициент кинетической энергии (можно принять  $\alpha=1$ );  $Q$  - расход;  $B$  - ширина русла; *g* - ускорение свободного падения.

При глубине потока  $h > h_k$  поток находится в спокойном состоянии, при  $h < h_k$  - поток находится в бурном состоянии.

Число Фруда определяют по формуле

$$
Fr = \frac{v^2}{gh}
$$

,

где *v* - средняя скорость течения потока; *h* – глубина; *g* - ускорение свободного падения.

Если Fr<1 - поток в спокойном состоянии, если Fr>1 - бурный поток.

Определив состояние потока по одному из этих параметров, следует выполнить проверку по другому параметру.

# **Задача № 2.2**

## *Задание*

Самотечный канализационный трубопровод (коэффициент шероховатости стенок *n*=0,013) диаметром *d* (рис. 2.2.1) должен пропускать расчетный расход *Q* при скорости движения сточной жидкости, не менее самоочищающей  $v_{\text{min}}$ .

![](_page_20_Figure_3.jpeg)

## Рис. 2.2.1

Требуется определить:

1. Возможный минимальный уклон трубопровода *i*min, обеспечивающий допустимую минимальную скорость движения сточной жидкости *v*min.

2. Степень наполнения *h/d* трубопровода.

3. Допустимую максимальную пропускную способность данного трубопровода *Q*max.

4. Скорость движения сточной жидкости *v* при максимально допустимом расходе *Q*max.

![](_page_20_Picture_300.jpeg)

#### *Варианты заданий*

## *Методические указания к решению задачи № 2.2*

Скорость движения сточной жидкости *v* и расход *Q* в самотечном канализационном трубопроводе определяют по формулам:

$$
v = NW_n \sqrt{i}, \ Q = KM_n \sqrt{i}.
$$

где *W*<sup>n</sup> и *К*<sup>n</sup> - модули скорости и расхода при полном наполнении трубопровода (*h=d*), *N* и *M -* безразмерные величины, характеризующие отношения модулей скорости *W* и расхода *К* при заданной глубине наполнения *h* к модулям скорости и расхода при полном наполнении трубопровода, т.е.

*N=W/W*n*, M=K/K*n*.*

Расчеты показывают, что величины *N* и *M* не зависят от диаметра трубопровода, а являются функциями только степени его наполнения  $N=f_1(h/d)$  и  $M=f_2(h/d)$ .

Графические отображения этих функций, а также функции *M/N=f*3*(h/d)* представлены на рис. 2.2.2.

![](_page_21_Figure_0.jpeg)

Рис. 2.2.2. Графики зависимости безразмерных величин N, М и отношения М/N от степени наполнения трубопровода  $h/d N = f_1(h/d)$ ,  $M = f_2(h/d)$ ,  $M/N = f_3(h/d)$ 

Значения величин  $K_n$  и  $W_n$  в зависимости от диаметра трубопровода для  $n=0,013$ приведены в приложении 5.

Площадь живого сечения определяется зависимостью

$$
\omega = \frac{Q}{v} = \frac{M}{N} \frac{\kappa_n}{W_n} = \frac{M}{N} C,
$$

где  $C = K_n/W_n$  - постоянная для данного диаметра величина, равная отношению модуля расхода к модулю скорости при полном наполнении трубопровода.

Отсюда находим отношение М/N, соответствующее наименьшей допустимой (самоочищающей) скорости движения сточной жидкости v<sub>min</sub>.

$$
\frac{M}{N} = \frac{\omega}{C} = \frac{Q}{v_{\min} C}.
$$

Под самоочищающей скоростью понимают такую минимальную среднюю скорость потока, при которой частицы, содержащиеся в сточной жидкости, из потока не выпадают (не оседают на дно), а переносятся потоком во взвешенном состоянии. Значения допустимых минимальных скоростей движения сточной жидкости при расчетном наполнении приведены в приложении 6.

Далее по кривой  $M/N = f_3(h/d)$ , представленной на рис. 2.2.2, находим величину  $h/d$ . Величина h/d не должна быть более допустимой для данного диаметра трубопровода. Допустимые величины  $h/d$  для различных диаметров труб приведены в приложении 7. В случае превышения полученного значения  $h/d$  над допустимым значением величину  $i_{\text{min}}$ определяем для допустимого максимального наполнения трубопровода.

По найденному значению  $h/d$  определяем величины М и N (рис. 2.2.2).

Затем находим искомое значение минимального уклона

$$
i_{\min} = \frac{Q^2}{M^2 K_n^2}.
$$

После чего определяем скорость движения сточной жидкости при минимально возможном уклоне

$$
v = NW_n \sqrt{i_{\min}}.
$$

Эта скорость не должна быть меньше минимально допустимой для данного диаметра трубопровода (приложение 6).

Допустимая максимальная пропускная способность трубопровода при данном уклоне и соответствующая ей скорость сточной жидкости определяется максимально допустимой степенью наполнения трубопровода (см. приложение 7) и вычисляется по приведенным выше формулам.

В том случае, когда величина минимального уклона вычислена по максимально допустимому наполнению, максимальная пропускная способность равна заданному расчетному расходу *Q*.

# **Раздел 3. «СТРУЙНЫЕ ТЕЧЕНИЯ. ВОДОСЛИВЫ. ВОДОПРОВОДНЫЕ ДОРОЖНЫЕ ТРУБЫ. ДВИЖЕНИЕ ГРУНТОВЫХ ВОД. ОТНОСИТЕЛЬНОЕ ДВИЖЕНИЕ ТЕЛА В ЖИДКОСТИ»**

## **Задача № 3.1**

### *Задание*

Проектируемый горизонтальный отстойник (рис. 3.1), предназначенный для выделения из природной воды путем гравитационного осаждения находящихся в ней во взвешенном состоянии частиц с плотностью большей, чем плотность воды, должен иметь глубину *Н* и ширину *В* при заданной производительности *Q*.

Требуется определить:

1. Необходимую длину отстойника *L* для полного осаждения частиц, гидравлической крупностью  $u_0$ =0,5 мм/с.

![](_page_22_Figure_8.jpeg)

| Исходные  |     | Номер варианта |     |     |     |     |      |     |     |     |
|-----------|-----|----------------|-----|-----|-----|-----|------|-----|-----|-----|
| Данные    |     |                |     |     |     |     |      |     |     |     |
| $H$ , M   | 3,0 | 3,2            | 3,4 | 3,6 | 3,8 | 4,0 | 4,2  | 4.4 | 4,6 | 4,8 |
| B, M      |     |                |     |     |     |     |      |     | O   |     |
| $Q$ , л/с | 45  | 64             | 102 | 108 | 14  | 60  | 94,5 | 185 | 184 | 162 |

*Варианты заданий*

# *Методические указания к решению задачи № 3.1*

Гидравлической крупностью частицы *u*<sup>0</sup> называется скорость ее равномерного падения в покоящейся жидкости (воды).

В потоке, движущемся в ламинарном режиме, частица падает с такой же скоростью, как и в покоящейся среде. Одновременно, переносимая потоком, она совершает горизонтальное перемещение с некоторой скоростью *v*. Если размеры частицы небольшие, то эта горизонтальная скорость перемещения равна средней скорости движения потока *v=Q/ω*, где *Q* - производительность отстойника, *ω=ВН* - площадь сечения проточной части.

Время, которое потребуется частице для ее осаждения из самого верхнего слоя отстойника  $t = h_p/u_0$ , где  $h_p$  - глубина зоны осаждения,  $u_0$  - скорость осаждения взвеси. За это время частица пройдет путь

$$
L = vt = \frac{vh}{u_0}.
$$

Этот путь и равен необходимой (расчетной) длине отстойника.

В турбулентном потоке на частицу оказывает взвешивающее влияние вертикальная составляющая пульсационной скорости. Поэтому скорость падения частицы в турбулентном потоке  $u<sub>r</sub>$  будет меньше ее гидравлической крупности. Это отличие тем больше, чем больше степень турбулентности потока (число Рейнольдса).

При расчете отстойников глубиной  $H=3-5$  м величину вертикальной составляющей скорости горизонтального турбулентного потока  $v<sub>B</sub>$  обычно принимают равной 1/30 величины средней скорости у движения воды в отстойнике. Поэтому скорость падения частицы в этих условиях будет

$$
u_m = u_0 - v_g = u_0 - \frac{v}{30},
$$

а искомая необходимая длина отстойника

$$
L = \frac{vh}{u_m} = \frac{vh}{u_0 - \frac{v}{30}}.
$$

Для определения режима движения необходимо вычислить число Рейнольдса  $\nu R$ 

$$
\text{Re} = \frac{\nu \Lambda}{\nu}
$$

где  $v$  – скорость течения, R - гидравлический радиус;  $v$  - кинематический коэффициент вязкости (принять  $v=0.01$  см<sup>2</sup>/с). Критическое значение числа Рейнольдса для некруглых сечений Re<sub>кр</sub>=580.

## Задача № 3.2

## **Задание**

Для измерения расхода воды в канале прямоугольного сечения шириной В установлен водослив с тонкой стенкой высотой Р (рис. 3.2).

Определить расход воды в канале при напоре на водосливе Н и глубине воды в нижнем бьефе  $h_{\text{H6}}$ .

| Dupuunmot suvunuu    |                |     |                |      |     |     |     |     |      |     |
|----------------------|----------------|-----|----------------|------|-----|-----|-----|-----|------|-----|
| Исходные             | Номер варианта |     |                |      |     |     |     |     |      |     |
| данные               |                |     |                |      |     |     | O   |     |      |     |
| B, M                 |                | 2,5 | 3              | 3,5  |     |     | 4   | 2,5 | 4    |     |
| $P$ , M              |                | 1,5 | $\overline{2}$ | 1,5  | ◠   | 1,2 |     | 1,3 | 1,1  |     |
| $H$ , M              | 0,65           | 0,5 | 1,8            | 0,75 | 0,6 | 0,8 | 0,7 | 0,6 | 0,65 | 1,3 |
| $h_{\text{H.6}}$ , M | 1,2            | 1,5 | 2,5            | 1,7  | 1,8 | 1,5 |     |     | 0,8  |     |

 $\n *Runumu* and a$ 

![](_page_24_Figure_0.jpeg)

### Рис. 3.2

#### *Методические указания к решению задачи № 3.2*

Водосливом называют преграду на пути потока (стенка, перегораживающая канал), через которую переливается жидкость. Такая преграда может служить для измерения расхода по уровню жидкости, устанавливающемуся над ней (напор на водосливе). Различают затопленные и незатопленные водосливы. Если уровень ниже водослива (глубина в нижнем бьефе *h*нб) не влияет на истечение через водослив, то водослив будет незатопленным, а если влияет, то затопленным.

Основная расчетная формула для определения расхода через водосливы всех типов с прямоугольной формой отверстия

$$
Q = mb \sigma_c \sigma_s \sqrt{2g} H^{3/2},
$$

где *m* - коэффициент расхода водослива, зависящий от его типа, формы, размеров и условий работы; *b* - ширина водослива; *Н* - напор на водосливе; *σ*<sup>с</sup> - коэффициент сжатия; *σ*<sup>з</sup> - коэффициент затопления.

Для прямоугольного незатопленного водослива с тонкой стенкой без бокового сжатия коэффициент расхода можно найти по формуле Базена

$$
m = \left(0,405 + \frac{0,0027}{H}\right)\left[1 + 0,55\left(\frac{H}{H+P}\right)^{2}\right].
$$

Приближенно можно принимать *m*=0,42.

По условиям задачи используется водослива с тонкой стенкой без бокового сжатия, поэтому  $\sigma_c = 1$ .

Величину коэффициент затопления *σ*<sup>з</sup> определяют по формуле

$$
\sigma_{3} = 1.05 \left( 1 + 0.2 \frac{h_{n}}{P} \right) \sqrt[3]{\frac{Z}{H}}.
$$

Необходимым условием затопления является превышение уровня нижнего бьефа над гребнем водослива. Однако это условие необходимое, но недостаточное. Вопрос о достаточности этого условия для затопления решается в зависимости от величины относительного перепада *Z/P* по сравнению с критическим значением этого перепада  $(Z/P)_{\text{KP}}$ .

При *Z/P>(Z/P)*кр водослив не затоплен; при *Z/P*<(*Z/P*)кр водослив затоплен и при Z/P=(Z/P)<sub>кр</sub> имеет место критическое состояние, которое является неустойчивым.

При 0,30<*Z/P*<2,50 можно принимать с достаточным приближением *(Z/P)*кр≈0,70.

# **Задача № 3.3**

# *Задание*

Провести расчет одиночного совершенного трубчатого колодца.

Требуется определить:

1. Приток (дебит) безнапорных вод к трубчатому колодцу (рис. 3.3.1), если диаметр скважины *d*0, мощность водоносного слоя *Н*0, допустимая глубина откачки *S*. Грунт среднезернистые пески (коэффициент фильтрации *k*=0,01 см/с).

2. Какое количество воды может принять этот же колодец, если его использовать как поглощающий с доведением глубины воды в нем до  $H_0$  (рис. 3.3.2)?

![](_page_25_Figure_6.jpeg)

Рис. 3.3.1

![](_page_25_Figure_8.jpeg)

Рис. 3.3.2

## *Варианты заданий*

![](_page_25_Picture_239.jpeg)

# *Методические указания к решению задачи № 3.3*

Совершенным называется колодец, пробуренный до водоупора. При откачке воды из колодца глубина в нем будет понижаться. Через некоторое время в колодце установится постоянная глубина *h*0, а движение фильтрационного потока к колодцу станет установившемся, т.е. приток к колодцу *Q* будет равен величине откачки.

Приток воды или откачка определяется по формуле

$$
Q = 1,36k \frac{H_0^2 - h_0^2}{\lg \frac{R}{r_0}},
$$

где *k* - коэффициент фильтрации, зависящий от рода грунта; *Н*<sup>0</sup> - мощность водоносного слоя; *h*0=*H*0-*S* - глубина воды в колодце; *S* - снижение уровня воды в колодце (глубина откачки); *R* - радиус влияния колодца; *r*<sup>0</sup> - радиус трубчатого колодца.

Радиус влияния колодца *R*, м, можно определить по эмпирической формуле Зихарда

$$
R=3000\,S\sqrt{k},
$$

где *S=H*0-*h*<sup>0</sup> - снижение уровня воды в колодце, м (глубина откачки); *k* - коэффициент фильтрации, м/с.

Поглощающая способность колодца определяется по формуле

$$
Q = 1,36k \frac{h_0^2 - H_0^2}{\lg \frac{R}{r_0}}.
$$

![](_page_27_Picture_459.jpeg)

| Диаметр               | Трубы |              |          |              |  |  |  |  |
|-----------------------|-------|--------------|----------|--------------|--|--|--|--|
| условного прохода $D$ |       | Стальные     | Чугунные |              |  |  |  |  |
| (MM)                  |       | $\mathcal V$ |          | $\mathcal V$ |  |  |  |  |
| 100                   | 11,7  | 1,15         | 9,4      | 1,15         |  |  |  |  |
| 125                   | 16,6  | 1,19         | 15,0     | 1,18         |  |  |  |  |
| 150                   | 21,8  | 1,12         | 25,3     | 1,40         |  |  |  |  |
| 175                   | 29,2  | 1,30         |          |              |  |  |  |  |
| 200                   | 46,0  | 1,34         | 45,8     | 1,42         |  |  |  |  |
| 250                   | 71,0  | 1,34         | 73,5     | 1,46         |  |  |  |  |
| 300                   | 103   | 1,35         | 108      | 1,48         |  |  |  |  |
| 350                   | 140   | 1,35         | 149      | 1,53         |  |  |  |  |
| 400                   | 184   | 1,36         | 197      | 1,56         |  |  |  |  |

Предельные расходы *Q*, л/с и скорости *v*, м/с в водопроводных трубах

# Приложение 2

Удельные сопротивления  $S_0$ ,  $c^2/m^6$  и расходные характеристики  $K$ , м<sup>3</sup>/с для бывших в эксплуатации водопроводных труб при скорости *v* 1,2 м/с

![](_page_27_Picture_460.jpeg)

## Приложение 3

Значение поправочного коэффициента *К*<sup>1</sup> в зависимости от средней скорости движения потока *v*

![](_page_27_Picture_461.jpeg)

# Приложение 4

Коэффициент сопротивления всасывающих клапанов с сеткой

![](_page_27_Picture_462.jpeg)

# Приложение 5

Значения модулей расхода *К*п и скорости *W*п для труб круглого сечения, вычисленные по формуле Маннинга (при *n*=0,013 )

![](_page_28_Picture_191.jpeg)

# Приложение 6

Допустимые наименьшие скорости *v*min для бытовых сточных вод при наибольшем расчетном наполнении труб диаметром *d*

| $d. \text{MM}$      |  |  | 150-250   300-400   450-500   600-800   900-1200   130-150 |   |
|---------------------|--|--|------------------------------------------------------------|---|
| $v_{\rm min}$ , M/C |  |  |                                                            | . |

Приложение 7

Допустимое наполнение трубопроводов *h/d* в зависимости

от диаметров труб *d*

![](_page_28_Picture_192.jpeg)